#### **30 DAYS TO GOOGLE ADS PROFITS**

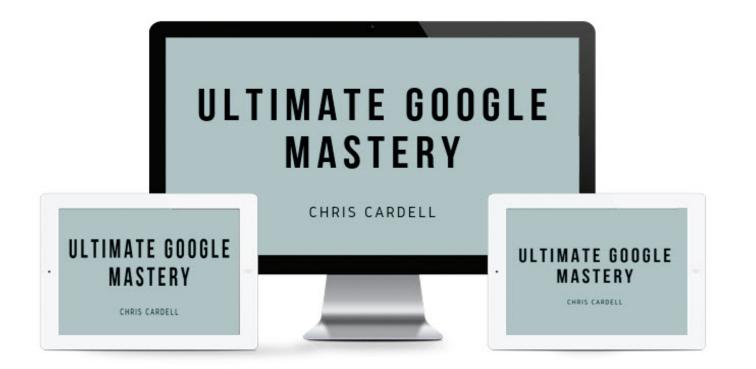

## **SEMINAR TWO: Advanced PPC Strategies** to Double or Triple Your Response

#### MAIN COURSE PAGE AND MEMBERS' PRIVATE GROUP

All the course information, slides and Seminar recordings are here:

UK: <u>https://www.cardellmedia.com/ultimate-google-mastery-hub/</u>

**USA and Australia:** 

https://www.cardellmedia.com/ultimate-google-mastery-hub-gl/

The VIP Inner Circle Private Members Facebook Group is here:

https://www.facebook.com/groups/CardellVIP/

### **Mobile Bidding**

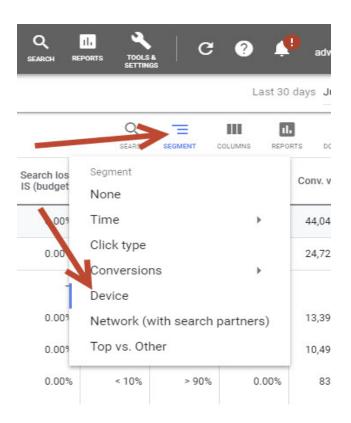

| Campaign           | on<br>ate | Avg. pos. | Avg. cost | Cost       | Conversion: | Cost /<br>conv. | Conv. rate | S<br>impr. |
|--------------------|-----------|-----------|-----------|------------|-------------|-----------------|------------|------------|
| Total: Campaigns 💿 | 6%        | 0.5       | £0.65     | £20,810.28 | 844.32      | £24.65          | 2.64%      | 52         |
| UK All Search 2018 | 2%        | 1.9       | £1.13     | £9,491.55  | 363.60      | £26.10          | 4.31%      | 67         |
| Computers          | D%        | 2.2       | £1.76     | £4,860.70  | 142.87      | £34.02          | 5.17%      | 67         |
| Mobile phones      | 5%        | 1.8       | £0.83     | £4,145.74  | 199.94      | £20.74          | 4.01%      | 67         |
| Tablets            | D%        | 2.0       | £0.72     | £485.11    | 20.80       | £23.32          | 3.07%      | 7(         |

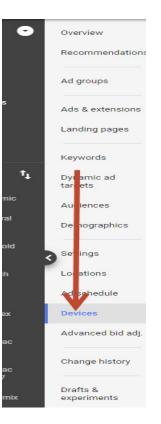

Campaign

Tablets

Total: Campai...

0

| • En | abled Status:   | Eligible Ty | pe: Search | Budget: £1,350.00 | )/day I  | More deta |
|------|-----------------|-------------|------------|-------------------|----------|-----------|
| De   | vices           |             |            |                   |          |           |
| Y    | Level: Campaign | ADD FILT    | ER         |                   |          |           |
|      | Device          | Level       | Ad         | Ided to           | Bid adj. | A         |
|      | Mobile phones   | Campaign    | Uł         | All Search 2018   | - 2      | A 12      |
|      | Computers       | Campaign    | u Uł       | All Search 2018   | - 🛛      | A 5       |

UK All Search 2018

- 🖂

N

| Overview              |     |                 |            |                    |                     |                                            |
|-----------------------|-----|-----------------|------------|--------------------|---------------------|--------------------------------------------|
| Recommendations       | Dev | vices           |            |                    |                     |                                            |
| Ad groups             | T   | Level: Campaign | ADD FILTER |                    |                     |                                            |
| Ads & extensions      |     | Device          | Level      | Added to           | Bid adj.            | Ad group bid adj.                          |
| Landing pages         |     | Mobile phones   | Campaign   | UK All Search 2018 | Bid adjustment      | K                                          |
|                       |     | Computers       | Campaign   | UK All Search 2018 | Decrease 👻          | 5d %                                       |
| Keywords              |     | Tablets         | Campaign   | UK All Search 2018 |                     | oid will become £5.00.                     |
| Dynamic ad<br>targets |     | Total: Campai 🧿 |            |                    | To remove a bid adj | ustment, leave this field blan CANCEL SAVE |
| Audiences             |     |                 |            |                    |                     |                                            |
| Demographics          |     |                 |            |                    |                     |                                            |

**Google Mastery Golden Tip** 

#### Your Mobile Conversion Rate Should NOT Be Lower than your Computer Conversion Rate

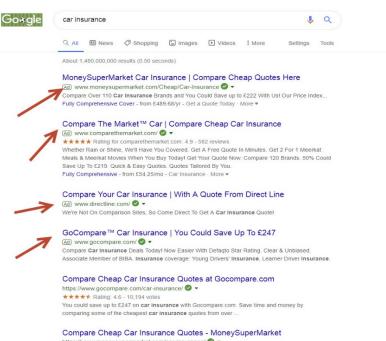

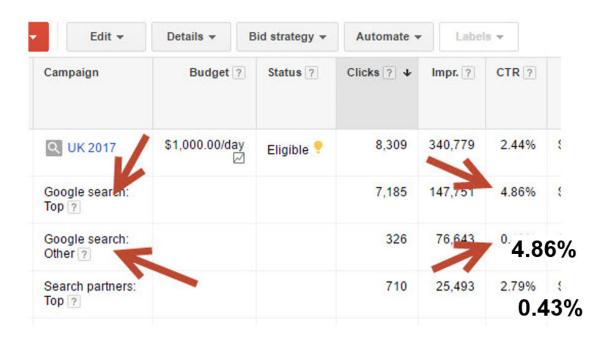

## ADWORDS SUCCESS is all about getting your Ads top of the page

• They can get **10 TIMES** as many clicks as the ads at the bottom of the page

#### THE IMPORTANCE OF QUALITY SCORE AND CLICK-THROUGH RATES

- It's not a straightforward auction
- Google rewards you for more people clicking on your ad (your 'click-through rate' or 'CTR')
- The higher your click-through rate, the higher your Quality Score
- Your position on the page = Cost per Click x Quality Score
- There are many ways to increase your Quality Score and most of your competitors won't have a clue

|           | ٠ | Keyword                  | Status ?   | Max. CPC ?  | Clicks ? | Impr. ? | ◆ Qual. score ? |
|-----------|---|--------------------------|------------|-------------|----------|---------|-----------------|
|           |   | Total - all account 🝸    |            |             | 60       | 4,416   | <u> </u>        |
|           | • | "getting more customers" | 🖓 Eligible | \$1.50      | 0        | p       | 7/10            |
| <u> </u>  | • | "getting customers"      | 🖵 Eligible | \$1.50<br>Ø | 1        | 108     | 6/10            |
|           | • | "need more customers"    | 🖓 Eligible | \$1.50      | 0        | 4       | 6/10            |
|           | • | "find customers"         | 🖵 Eligible | \$1.50<br>Ø | 1        | 90      | 6/10            |
| <u>[]</u> | • | "getting new customers"  | 🖓 Eligible | \$1.50<br>2 | 0        | 7       | 6/10            |

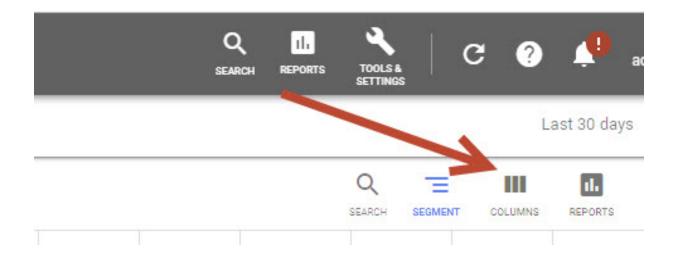

| CTION INSIGHTS               | Last 30 day                                      | s Jun 8 |
|------------------------------|--------------------------------------------------|---------|
| Nodify columns for campaigns | Q. Your columns<br>Drag and drop to reorder      |         |
| tecommended columns          | ❤ 🕞 Campaign                                     |         |
| Performance                  | ✓ 🔒 Budget                                       |         |
| liewability                  | ✓ 🔒 Status                                       |         |
| Conversions                  | <ul> <li>✓ = impr.</li> </ul>                    | 8       |
| Rudget simulator             | <ul> <li>interactions</li> </ul>                 | 8       |
| Attribution                  | <ul> <li>interaction rate</li> </ul>             | 8       |
| Attributes                   | <ul> <li>Avg. pos.</li> </ul>                    | 8       |
| Competitive metrics          | <ul> <li>Avg. pos.</li> <li>Avg. cost</li> </ul> | 8       |
| Soogle Analytics             | <pre>v = Ang. cost</pre>                         | 8       |
| Call details                 | <ul> <li>Cost</li> <li>Conversions</li> </ul>    | 8       |
| Aessage details              | Conversions = Cost / conv.                       | 8       |
| ouTube Earned actions        | ~                                                | 8       |
| Change History               | ~                                                | 8       |
| Reach metrics                | = Search impr. share                             | -       |
| Gmail Metric                 | Search exact match IS Search lost IS (rank)      | 8       |

| DISPLAY/VIDEO KEYWORDS NEGATIVE KEYWORDS SEARCH TERMS - |   |   |                            |
|---------------------------------------------------------|---|---|----------------------------|
| Modify columns for keywords                             | Q |   | r columns<br>and drop to r |
| Performance                                             | × | ÷ | Keyword                    |
| Viewability                                             | ~ | ⋳ | Campaign                   |
| Conversions                                             | ~ | ÷ | Ad group                   |
| Attribution                                             | ~ | Ð | Status                     |
| Attributes                                              | ~ | € | Max. CPC                   |
| Bid simulator                                           | ~ | = | Impr.                      |
| Competitive metrics                                     | ~ | _ | Interactio                 |
| Google Analytics                                        | ~ | _ | Interactio                 |
| Call details                                            | ~ | _ | Avg. cost                  |
| Message details                                         | ~ | _ | Cost                       |
| YouTube Earned actions                                  | ~ | _ | Conversi                   |
| Gmail Metric                                            | ~ | _ | Conversi                   |
| Quality score                                           | ~ |   |                            |
| Custom columns                                          | ~ |   |                            |

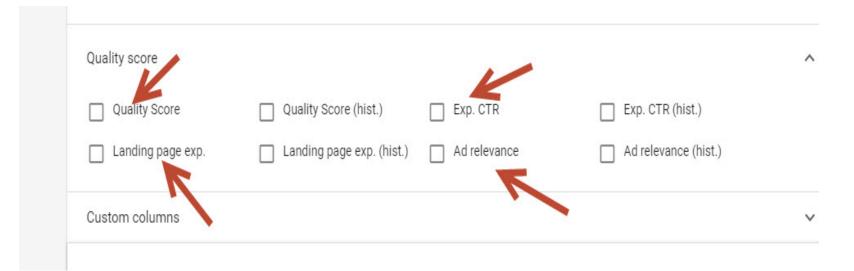

| COLUMNS       | REPORTS DOWN     | NLOAD EXPAND         | MORE             |
|---------------|------------------|----------------------|------------------|
| Quality Score | Exp. CTR         | Landing page<br>exp. | Ad relevance     |
| 3/10          | Below<br>average | Below<br>average     | Above<br>average |
| 3/10          | Below<br>average | Below<br>average     | Above<br>average |
| 5/10          | Average          | Below<br>average     | Above<br>average |
| 5/10          | Average          | Below<br>average     | Above<br>average |
| 5/10          | Below<br>average | Average              | Above<br>average |
| 3/10          | Below<br>average | Below<br>average     | Above<br>average |
| 5/10          | Average          | Below<br>average     | Above<br>average |
| 7/10          | Average          | Average              | Above<br>average |
| 8/10          | Average          | Above<br>average     | Above<br>average |
| 5/10          | Average          | Below<br>average     | Above<br>average |
|               |                  |                      |                  |

#### THE IMPORTANCE OF QUALITY SCORE AND CLICK-THROUGH RATES

- It's not a straightforward auction
- Google rewards you for more people clicking on your ad (your 'click-through rate' or 'CTR')
- The higher your click-through rate, the higher your Quality Score
- Your position on the page = Cost per Click x Quality Score
- There are many ways to increase your Quality Score and most of your competitors won't have a clue

- 1) Click-Through Rate (CTR)
- 2) Relevance of your Ad to the Keyword
- **3)** Landing Page Relevance
- 4) Website Quality

#### THE MAGIC OF CLICK-THROUGH RATE (CTR)

When you get more people to click on your ad, your Click-Through Rate and Quality Score go up, and you get a snowball effect.

Click Through Rate is the most important component of your Quality Score.

#### THE CTR SNOWBALL EFFECT

- Using the strategies outlined in this training, your Click-Through Rate increases
- 2) This brings more visitors to your website
- 3) Because your CTR has increased, Google puts you higher up the page this brings even more clicks
- 4) Because you're higher up and getting more clicks, your CTR increases and Google moves you higher

#### THE CTR SNOWBALL EFFECT

- 5) Using the strategies outlined in this training, your Click-Through Rate increases
- Meanwhile, you're continuing with the strategies I recommend (such as split-testing), so your CTR keeps on increasing
- 7) This brings you more visitors
- 8) Google puts you higher up (and/or you're now able to spend more to go even higher)

...and so the process continues.

## Using this process, it's not uncommon to go from a CTR of 1% to 4%, 5% or more.

#### How do you increase your CTR?

- By continually testing two ads against each other and trying to beat your best-performing ad
- Google lets you run two or more ads together in the same ad group

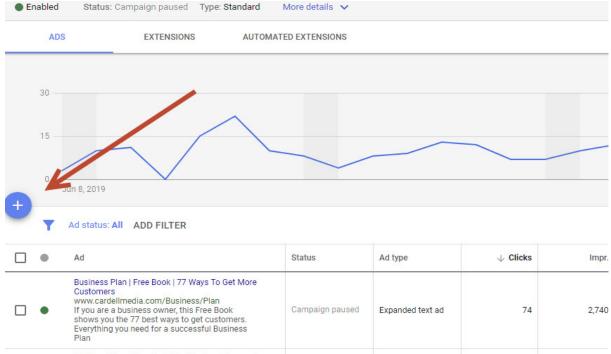

Distinger Dies I Free Deals Free Distinger Owners I

Ne

| Ad group: UK Search Book > business plan                                                                 |       |                                                                                                    |
|----------------------------------------------------------------------------------------------------|-------|----------------------------------------------------------------------------------------------------|
| Keywords: +business +plan, [business plan]                                                               |       |                                                                                                    |
| New text ad                                                                                              | C)    | 1 of 2 previews < >                                                                                                |
| Final URL                                                                                                |       |                                                                                                    |
| https://www.cardellmedia.com/g2-free-book/                                                               | ٢     | Highlight a                                                                                                    |
| Headline 1                                                                                               |       | Mobile                                                                                                    |
| Business Plan                                                                                            | ٢     |                                                                                                    |
| Headline 2                                                                                               | 13/30 | o                                                                                                    |
| Free Book                                                                                                | 0     |                                                                                                    |
| Headline 3                                                                                               | 9/30  | Business Plan   Free Book   77 Ways To Get More  Customers                                                         |
|                                                                                                    | ew 💿  | Ad www.cardellmedia.com/Business/Plan                                                                              |
|                                                                                                    | 29/30 | If you are a business owner, this Free Book shows you the                                                          |
| Display path ⑦<br>www.cardellmedia.com / Business / Plan                                                 |       | 77 best ways to get customers. Everything you need for a<br>successful Business Plan Get More Customers. Grow Your |
| 9/15 4/15                                                                                                |       | Business. Marketing That Works. Market Effectively. Type                                                           |
| Description 1 6715 4715<br>If you are a business owner, this Free Book shows you the 77 best ways to get | 0     | Grow your Business                                                                                                 |
| customers                                                                                                | . •   |                                                                                                    |
| Description 2                                                                                            | 87/90 | Marketing Ideas                                                                                                    |
|                                                                                                    | ew 💿  | Marketing Plan                                                                                                    |
|                                                                                                    |       | Chris Cardell                                                                                                    |
|                                                                                                    | 50/90 |                                                                                                    |
| ✓ Ad URL options                                                                                         |       | Your ad might not always include all your text. Some shortening may also occur in some formats. You c              |

#### On the second ad, you might...

- Write a different headline
- Change the copy
- Change the message subtly
- Change the message dramatically

#### The goal is to beat your existing ad

 Once you beat it, get rid of that ad and try to beat the new one

#### Capitalisation

- You can't use all capitals, but you can capitalise the first letter of each word
- Capitalisation can make a significant difference in your CTR

#### Marketing Communication

Marketing Communication that Works with Leading UK Marketing Expert www.CardellMedia.co.uk

63 Clicks | 3.6% CTR | \$0.32 CPC Served - 66.9% [more info] Edit - Delete Marketing Communication

Marketing Communication that works with leading UK Marketing expert www.CardellMedia.co.uk

22 Clicks | 2.5% CTR | \$0.33 CPC Served - 33.1% [more info] Edit - Delete

## Expect to double or triple your CTR through split-testing.

#### **IMPORTANT NOTE**

# When split-testing, you need to receive at least 20 clicks on an ad before the results are reliable.

#### **INCREASE YOUR CTR: 2. WRITER BETTER ADS**

- **1)** Use the Keyword in the Headline
- 2) If possible, use the Keyword in the ad
- **3)** Use the first line to capture Attention and Interest
- 4) Use the second and third line to get desire and action
- 5) Avoid hype or 'pushy' copy
- 6) Look at the other search results when writing copy
- 7) Test, Test, Test

### **INCREASE YOUR CTR: 3. SEPARATE ADS FOR SEPARATE KEYWORDS**

#### **CTR is about Relevance**

 The more relevant your ad to the Keyword, the higher your Click-Through Rate

#### Example: Leather Recliners

 If the ad specifically talks about leather recliners, it's more relevant for the person performing the search

#### • Your competitors are not doing this!

- The more specific you can be, the better you will do
- Most businesses should have 50 to 100 ads for different Keywords

### **INCREASE YOUR CTR: 3. SEPARATE ADS FOR SEPARATE KEYWORDS**

#### **CTR is about Relevance**

 The more relevant your ad to the Keyword, the higher your Click-Through Rate

#### Example: Leather Recliners

 If the ad specifically talks about leather recliners, it's more relevant for the person performing the search

#### • Your competitors are not doing this!

- The more specific you can be, the better you will do
- Most businesses should have 50 to 100 ads for different Keywords

### **INCREASE YOUR CTR: 4. DISPLAY URLS**

#### **Display URL**

- This is the URL that people see in the ad
   Example: www.CardellMedia.com
- Google lets you change the URL
  - The basic URL has to be the actual website you send people to
  - You can add an extension to the display URL
     Example: www.CardellMedia.com/MarketingPlan
  - You can drop the "www" and replace it with something else
     Example: MarketingPlan.CardellMedia.com
- Test, Test, Test!

#### **INCREASE YOUR CTR: 4. DISPLAY URLS**

| How to create the best Busin                | ess Plan Temp | NEV                               |              |
|---------------------------------------------|---------------|-----------------------------------|--------------|
| Description 2                               |               | _                                 |              |
| If you are a business owner, t<br>customers | his Free Book | shows you the 77 best ways to get | ②<br>87 / 90 |
| Description 1                               | 13 / 15       | 8 / 15                            |              |
| cardellmedia.com / Business                 | -Plan / Ten   | nplate                            |              |
| Display path 🧿                              |               |                                   | 29/30        |
| 77 Ways To Get More Custon                  | ners          | NEV                               | v            |
| Headline 3                                  |               |                                   | 9/30         |
| Free Book                                   |               |                                   | 0            |
| Headline 2                                  |               |                                   | 23 / 30      |
| Business Plan Templates                     |               |                                   | 2            |
| Headline 1                                  |               |                                   |              |
| https://www.cardellmedia.co                 | m/g2-free-boo | k/                                | 2            |
| Final URL                                   |               |                                   |              |
|                                             |               |                                   |              |

### **INCREASE YOUR CTR: 5. AD EXTENSIONS**

#### Emergency Broadband cover - Lost your internet service?

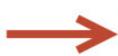

Ad www.ccdsolutions.co.uk/ -Need an internet backup option? Online Backup - The Apple Iwatch Will Be - Cloud Hosting - Contact Us

#### Woodstock IT Services - woodstockit.co.uk

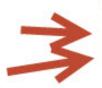

Ad www.woodstockit.co.uk/Computer\_Repairs 
Local IT Support & PC Repair Specialists. Call Our Experts Now.
Business & Residential · Affordable & fast service · 100% Checkatrade rating
Contact Us - Computer Repairs - Residential IT Services - Business IT Services

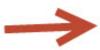

PCWorld Computer Repairs - PCWorld.co.uk

- Ad www.pcworld.co.uk/Knowhow-Repairs \*
- 3.5 \*\*\*\* rating for pcworld.co.uk
- Knowhow™ Computer Repairs. Free Diagnosis @ Your Nearest Store
- Currys PC World has 115,479 followers on Google+
- Laptop Repairs Desktop PC Repair Your Nearest Service Bar
- 9 26 Bracknell Buildings, Westmead, Farnborough, Hampshire 0344 561 0000

#### **INCREASE YOUR CTR: 5. AD EXTENSIONS**

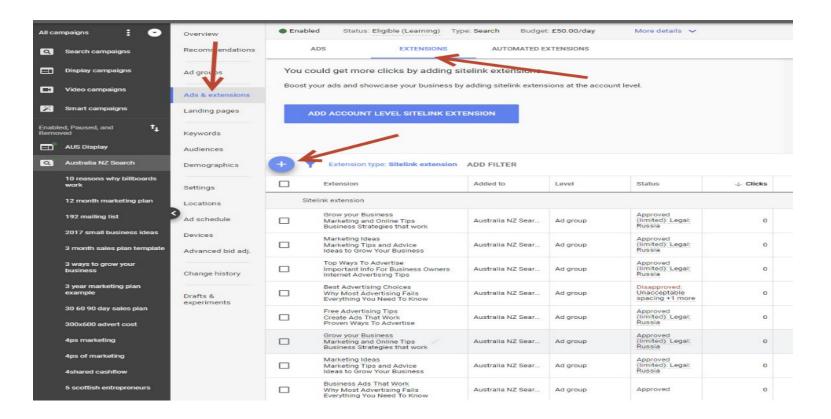

#### **INCREASE YOUR CTR: 5. AD EXTENSIONS**

| gns 🗄 🕤                       | Overview          | Enabled         | Status: Eligible (Le | aming) Ty    | pe: Search Budge        | et: £50.00/day    |
|-------------------------------|-------------------|-----------------|----------------------|--------------|-------------------------|-------------------|
| arch campaigns                | Recommendations   | ADS             | EXT                  | ENSIONS      | AUTOMATED               | EXTENSIONS        |
| play campaigns                | Ad groups         | You could       | get more clicks by   | y adding s   | itelink extensions      |                   |
| eo campaigns                  | Ads & extensions  | Boost your ad   | Is and showcase you  | r business b | y adding sitelink exter | nsions at the acc |
| art campaigns                 | Landing pages     | ADD A           | COUNT LEVEL SI       |              | ENSION                  |                   |
| aused, and $t_{\downarrow}$   | Keywords          |                 |                      |              |                         |                   |
| S Display                     | Audiences         |                 |                      |              |                         |                   |
| stralia NZ Search             | Demographics      | × V             |                      | ctension     | ADD FILTER              |                   |
| easons why billboards<br>k    | Settings          | - Sitelink exte | ension               |              | Added to                | Level             |
| nonth marketing plan          | Locations         | oncomin card    |                      |              |                         |                   |
| mailing list                  | Ad schedule       | Callout exte    | nsion                |              | Australia NZ Sear       | Ad group          |
| 7 small business ideas        | Devices           | Structured s    | snippet extension    |              | Australia NZ Sear       |                   |
| onth sales plan template      | Advanced bid adj. | Call extensi    | 00                   | _            | Australia NZ Sear       | Ad group          |
| ays to grow your<br>iness     | Change history    | oun exterior    |                      | owners       | Australia NZ Sear       | Ad group          |
| ear marketing plan<br>mple    | Drafts &          | Message ex      | tension              |              | Australia NZ Sear       | Ad group          |
| 50 90 day sales plan          | experiments       | Location ex     | tension              |              |                         |                   |
| x600 advert cost              |                   | Affiliate loca  | ation extension      |              | Australia NZ Sear       | Ad group          |
| marketing                     |                   | Price extens    | sion                 | 1            | Australia NZ Sear       | Ad group          |
| of marketing<br>ared cashflow |                   | App extensi     | on                   |              | Australia NZ Sear       | Ad group          |
| cottish entrepreneurs         |                   | Promotion       |                      |              | Australia NZ Sear       | Ad group          |
| ear business plan<br>Iplate   |                   | Вез             | at Advertising ideas | _            |                         |                   |

## **AD EXTENSIONS: SITE LINKS**

#### Compare UK Mortgage Lenders | Mortgages Made Stress Free

(Ad) www.albanyparkfinance.co.uk/compare-rates/mortgage ② ▼ 020 3019 4201
 We Compare The Whole UK Market For You. Jargon Free Process. Access Exclusive Int. Rates. Just
 Fill In Our Simple 30-Sec Form To Get Started. No Upfront Fees or Hidden Costs. Remortgages. Free
 No Obligation Quote. Hassle-free process. Whole of Market Search. Free Mortgage Advice.
 Buy To Let · Remortgage · Moving Home · First Time Buyer

Farnborough · Cody Technology Park, Hampshire, U...

## **AD EXTENSIONS: SITE LINKS**

#### oogle go tech ug

All

#### Images News Videos Maps

More

Settings Tools

ntent focused at

J

Q

About 76,700,000 results (0.47 seconds)

#### GoTechUG

https://www.gotechug.com/ -GO Tech UG is a weblog that covers a wide range of digita taking you one step closer to your goal.

#### About

He's passionate about technology, art and travelling. With his ....

#### Available for hire

... more than happy to put my knowledge, skill and experience ...

#### Blog

See how I re-created my blog with Elementor page builder and ...

More results from gotechug.com »

#### How To Create A Website With ...

See how I redesigned my blog with Elementor page builder and ...

#### 5 Great Ways To Make Money ...

5 Ways To Earn Money From Blogging ... Watch Video ...

Sitelinks

#### How To Receive Online

Guide: How To Receive and Withdraw Online Payments In ...

#### **AD EXTENSIONS – LOCATION EXTENSIONS**

#### PCWorld Computer Repairs - PCWorld.co.uk

Ad www.pcworld.co.uk/Knowhow-Repairs \*

3.5 ★★★★ rating for pcworld.co.uk Knowhow™ Computer Repairs. Free Diagnosis @ Your Nearest Store Currys PC World has 115,489 followers on Google+

Laptop Repairs - Desktop PC Repair - Your Nearest Service Bar

26 Bracknell Buildings, Westmead, Farnborough, Hampshire - 0344 561 0000

#### **AD EXTENSIONS – CALL EXTENSIONS**

Ad www.petworthprivatehire.co.uk/ 

O7971 082333

Petworth Private Hire. Book Today.

Friendly Reliable Service · Quality Clean Vehicles · Professional Drivers

Magnum Cars & Carriages - magnumcarsguildford.co.uk Ad www.magnumcarsguildford.co.uk/ 
Voltaria 01483 270027 Premium Taxis-Free Wifi 01483270027 Guildford & adjoining villages Home - Book Now - About Us - Services

#### **AD EXTENSIONS – CALLOUTS**

# Woodstock IT Services - woodstockit.co.uk Ad www.woodstockit.co.uk/Computer\_Repairs Local IT Support & PC Repair Specialists. Call Our Experts Now. Business & Residential · Affordable & fast service · 100% Checkatrade rating Contact Us - Computer Repairs - Residential IT Services - Business IT Services

#### **Example: BMW Dealership**

- If you only sell brand-new BMWs, you don't want people who are searching for secondhand BMWs
   You would add 'secondhand' as a Negative Keyword
- The Negative Keyword feature lets you choose Keywords you don't want your ad to appear for

| All ca       | ampaigns : 🕤                               | Overvie          | Enabled Status:  | Eligible Type: Standard | More details 🗸 | -                |                                                             |       |
|--------------|--------------------------------------------|------------------|------------------|-------------------------|----------------|------------------|-------------------------------------------------------------|-------|
| ٩            | Search campaigns                           | Recommendations  | SEARCH KEYWORDS  | NEGATIVE KEYWORDS       | SEARCH TERMS   | AUCTION INSIGHTS |                                                             |       |
| ⊟            | Display campaigns                          | Ads 8 extensions | + T ADD FIL      | TER                     |                |                  |                                                             |       |
| Ľ            | Video campaigns                            | Landing pages    | Negative keyword | ٢                       |                | Added to         |                                                             | Level |
| 2            | Smart campaigns                            | Keywords         |                  |                         |                |                  | You don't have any negative keywords yet  NEGATIVE KEYWORDS |       |
| Enab<br>Remo | led, Paused, and $\mathbf{t}_{\downarrow}$ | Audiences        |                  |                         |                |                  |                                                             |       |
|              | AUS Display                                | Demographics     |                  |                         |                |                  |                                                             |       |
| ٩            | Australia NZ Search                        | Settings         |                  |                         |                |                  |                                                             |       |
|              | 10 reasons why billboards work             | Devices          |                  |                         |                |                  |                                                             |       |
|              | 12 month marketing plan                    | Change history   |                  |                         |                |                  |                                                             |       |

| Enabled Status: Eligible Type: Standard More details V                                                               |
|----------------------------------------------------------------------------------------------------|
| SEARCH KEYWORDS NEGATIVE KEYWORDS SEARCH TERMS AUCTION INSIGHTS                                                      |
| Add negative keywords                                                                                                |
| Add negative keywords or     Use negative keyword list     create new list                                           |
| Negative keywords can prevent your ad from showing to people who search for or browse content related to those words |
| Add to Ad group   Product Marketing                                                                                  |
| Negative keywords                                                                                                    |
| Enter or paste your negative keywords, one per line                                                                  |
|                                                                                                    |
|                                                                                                    |
|                                                                                                    |
|                                                                                                    |
|                                                                                                    |
|                                                                                                    |
|                                                                                                    |
|                                                                                                    |
|                                                                                                    |
| SAVE CANCEL                                                                                                    |
|                                                                                                    |

<

## Most AdWords users underestimate the importance of Negative Keywords

- There are two benefits to using Negative Keywords:
  - 1) It will save you money in wasted clicks
  - 2) It will improve your CTR

#### How to find Negative Keywords

- Your own knowledge of your business
- The "Search Terms" button in your account

| Enabled          | Status: Elig       | gible T | ype: Search  | Budget: £50.00, | /day     | More details 🗸 |
|------------------|--------------------|---------|--------------|-----------------|----------|----------------|
| SEARCH KEY       | WORDS              | NEGAT   | IVE KEYWORDS | SEARCH          | TERMS    | AUCTION INSI   |
| 1 selected       | Edit 👻             | Label   |              | rms Auction     | insights |                |
| •                | Keyword            | A       | d group      | 1               | Status   | Conversions    |
| Total: All but r | noved keyw         | 0       |              |                 |          | 130.40         |
|                  | +business<br>+plan | bi      | usiness plan |                 | Eligible | 13.00          |
|                  | +business          |         |              |                 |          |                |

## **3 PROFIT CENTRES IN YOUR GOOGLE**

## **1** Top vs Other

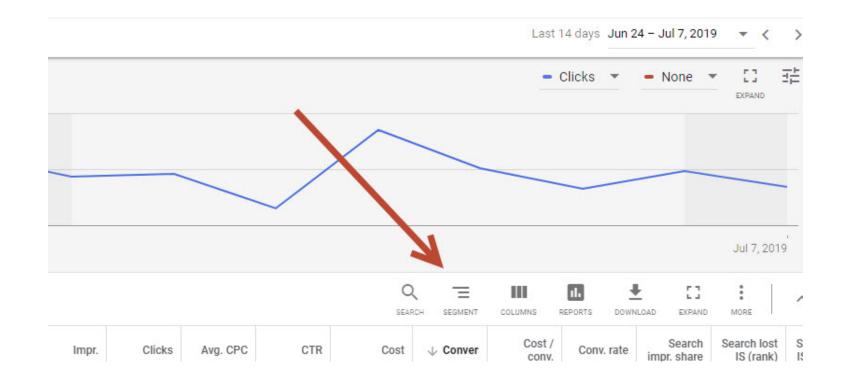

|   |        |          |       |                         | <u> </u>   |             |             |                       |
|---|--------|----------|-------|-------------------------|------------|-------------|-------------|-----------------------|
|   |        |          |       | Q                       | V          |             | m 1         | Ł 03                  |
|   |        |          |       | SEARCH                  | SEGMENT    |             | EPORTS DOWN |                       |
| 5 | Clicks | Avg. CPC | CTR   | Segment<br>None         |            |             | Conv. rate  | Search<br>impr. share |
| 2 | 1,231  | £1.14    | 0.06% | Time                    |            | •           | 13.00%      | 17.0                  |
| ) | 605    | £1.16    | 2.84% | Click type<br>Conversio | ns         | ۲           | 11.98%      | 11.09%                |
| 2 | 777    | £1.14    | 0.10% | Device                  |            |             | 8.49%       |                       |
| 7 | 491    | £1.67    | 1.43% | Network (               | with searc | h partners) | 10.39%      | 12.99%                |
| ) | 0      | _        |       | Top vs. Ot              | her        |             | 0.00%       | -                     |
| ) | 0      |          | -     | £0.00                   | 0.00       | £0.00       | 0.00%       | -                     |
|   | 523    |          |       |                         | 1212121    | 02/17/2228  | 12:222      |                       |

| Edit 👻                    | Details 🔻     | Bid strategy 🔻 | Automate - | Label   | s <b>v</b>          |    |
|---------------------------|---------------|----------------|------------|---------|---------------------|----|
| Campaign                  | Budget 🛛      | Status ?       | Clicks 🔃 🗸 | Impr. 🥐 | CTR ?               |    |
| Q UK 2017                 | \$1,000.00/da | Y Eligible ?   | 8,309      | 340,779 | 2.44%               | ę  |
| Google search:<br>Top ?   |               |                | 7,185      | 147,751 | 4.86%               | ę  |
| Google search:<br>Other ? |               |                | 326        | 76,643  | <sup>0</sup> 4.8    | 6% |
| Search partners:<br>Top ? |               |                | 710        | 25,493  | 2.79%<br><b>0.4</b> | 3% |

## **2. Impression Share**

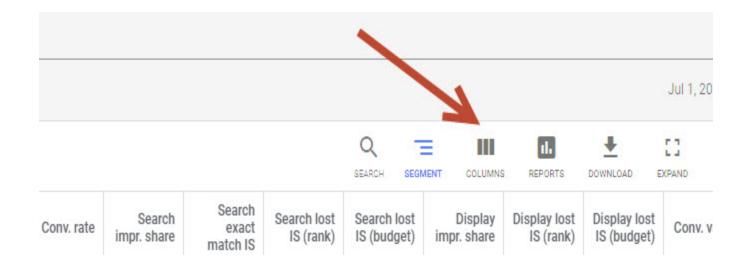

| JCTION INSIGHTS                          |   |     |
|------------------------------------------|---|-----|
| Modify columns for campaigns             | م | Yor |
| Performance                              | ~ | ð   |
| Viewability                              | ~ | ð   |
| Conversions                              | ~ | ð   |
| Budget simulator                         | ~ | -   |
| Attribution                              | ~ | -   |
| Attributes                               | ~ | -   |
| Competitive metrics                      | ~ | -   |
| Google Analytics                         | ~ | -   |
| Call details                             | ~ | -   |
| Message details                          | ~ | -   |
| YouTube Earned actions<br>Change History | ~ | -   |
| Change History                           | ~ |     |
| Gmail Metric                             | ~ |     |
| Custom columns                           | ~ |     |

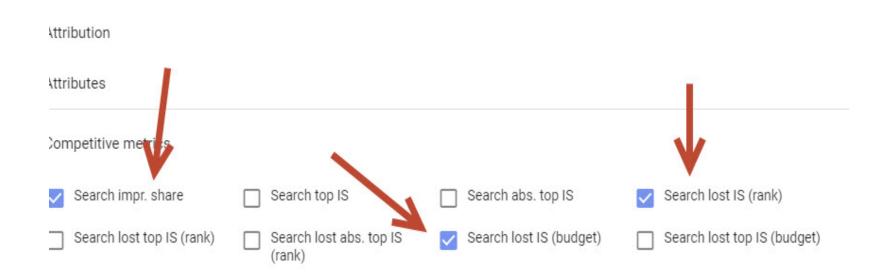

| S | Sea |   | ch<br>(r |    |    |   |  |   | h   |    |    |
|---|-----|---|----------|----|----|---|--|---|-----|----|----|
|   |     | 4 | 17.      | 63 | 3% | - |  | ŝ | 0.0 | 00 | %  |
|   |     | 5 | 53.      | 7  | 1% | - |  |   | 0.0 | 00 | %  |
|   |     | 3 | 32.      | 43 | 3% |   |  |   | 0.0 | 00 | 96 |
|   |     |   |          |    | -  | - |  |   |     |    | _  |
|   |     |   |          |    | -  | - |  |   |     |    | _  |
|   |     | 2 | 21.      | 14 | 4% | 5 |  |   | 0.0 | 00 | %  |
|   |     |   |          |    | -  | - |  |   |     |    | _  |
|   |     |   |          |    |    | - |  |   |     |    |    |
|   |     |   |          |    |    |   |  |   |     |    |    |

## 3. Demographics

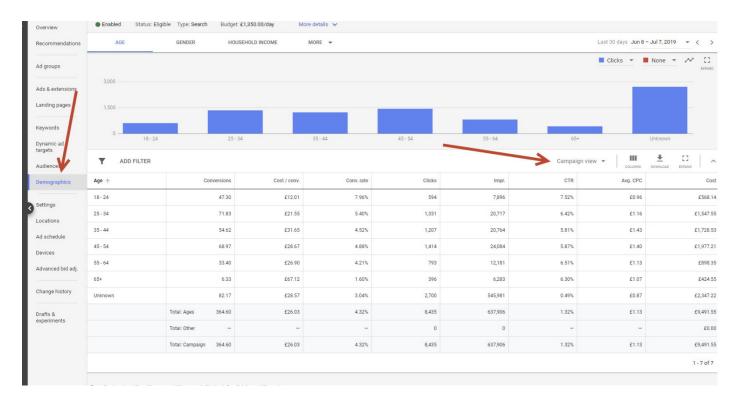

| Age 🛧   | Conversions            | Cost / conv. | Conv. rate |
|---------|------------------------|--------------|------------|
| 18 - 24 | 47.30                  | £12.01       | 7.96%      |
| 25 - 34 | 71.83                  | £21.55       | 5.40%      |
| 35 - 44 | 54.62                  | £31.65       | 4.52%      |
| 45 - 54 | 68.97                  | £28.67       | 4.88%      |
| 55 - 64 | 33.40                  | £26.90       | 4.21%      |
| 65+     | 6.33                   | £67.12       | 1.60%      |
| Unknown | 82.17                  | £28.57       | 3.04%      |
|         | Total: Ages 364.60     | £26.03       | 4.32%      |
|         | Total: Other –         |              | ÷          |
|         | Total: Campaign 364.60 | £26.03       | 4.32%      |

## **SEMINAR 2 CHECKLIST**

- 1) Check your Impression Share
- 2) Check your Top Vs Other Positions
- 3) Your driving focus with Adwords should be for your ad to appear in the Top positions
- 4) Get familiar with Quality Score and start monitoring the Quality Score of your Keywords

## **SEMINAR 2 CHECKLIST**

5) Obsess about Click-Through Rate

6) Set up Ad Extensions. Set up Site Extensions immediately!

7) Research negative Keywords and put them into your account

8) Check Mobile performance and adjust accordingly

### **ON SEMINAR 3**

- Tracking
- Bidding Options and Google's AI
  - Remarketing
  - Custom Intent Audiences
    - In Market Audiences
      - Google Shopping

## MAIN COURSE PAGE AND MEMBERS' PRIVATE GROUP

All the course information, slides and Seminar recordings are here:

UK: <u>https://www.cardellmedia.com/ultimate-google-mastery-hub/</u>

**USA and Australia:** 

https://www.cardellmedia.com/ultimate-google-mastery-hub-gl/

The VIP Inner Circle Private Members Facebook Group is here:

https://www.facebook.com/groups/CardellVIP/

## IF YOU WANT US TO DO IT ALL FOR YOU

## Internet@CardellMedia.com

(Course investment counts towards Management Fees)

#### **30 DAYS TO GOOGLE ADS PROFITS**

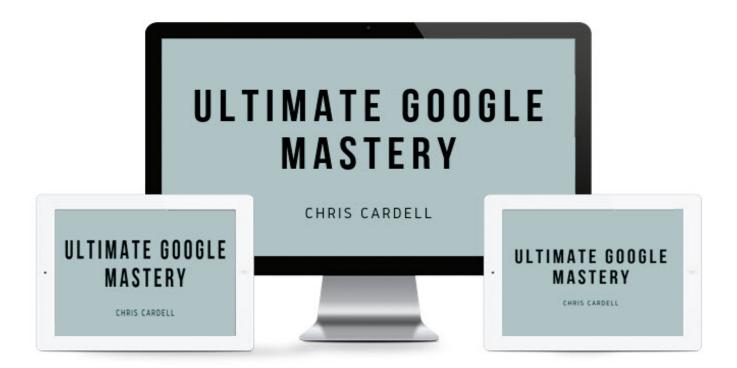